## scatterplot 3d

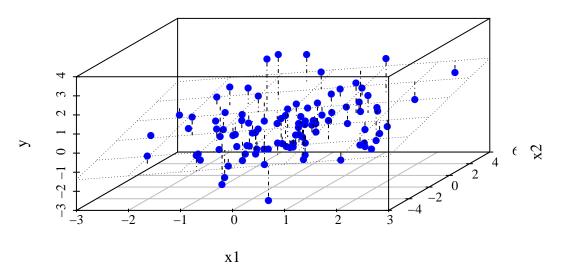